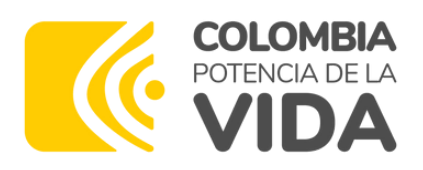

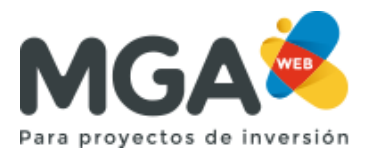

# **Boletín Mayo 2024**

### **1- Bajo el mecanismo Obras por Impuestos ¿Qué proyectos durante el 2024 cuentan con contribuyente en las ZOMAC y PDET de Colombia?**

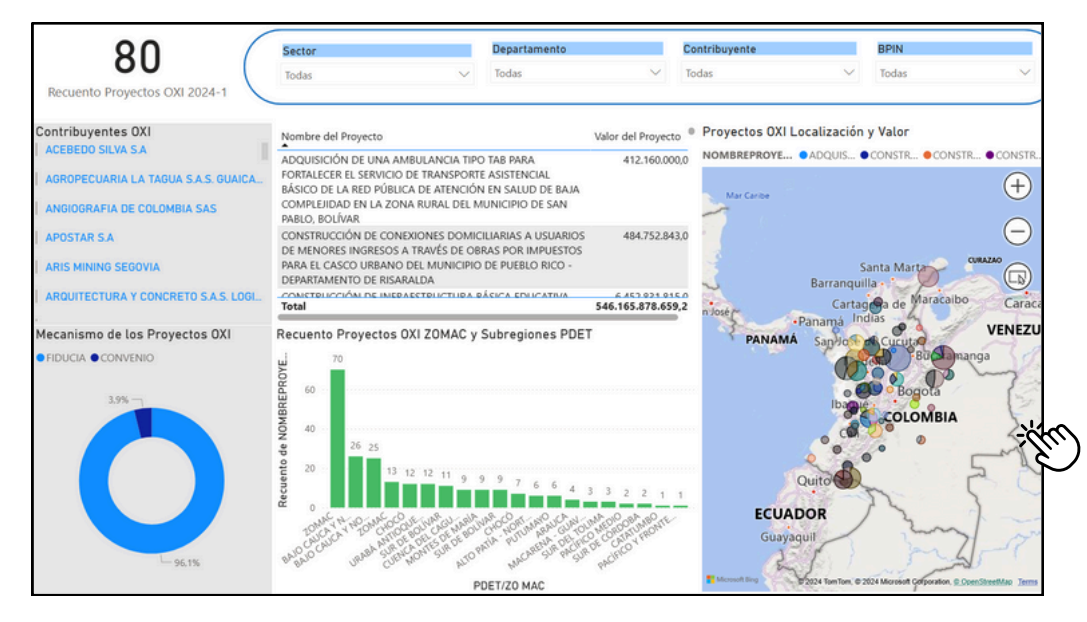

\*Datos tomados hasta el <sup>15</sup> de junio de 2024. **Haga clic en la imagen para**

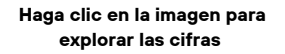

En el primer semestre del año se vincularon diversas empresas a 80 proyectos con inversiones superiores a los 546.000 millones de pesos, lo que representa aproximadamente el 55 por ciento del cupo CONFIS para la vigencia 2024. El 92 por ciento de esto corresponde a la opción Fiducia y el 8 por ciento a la opción convenio.

Los departamentos con mayor número de proyectos que iniciarán su ejecución son: Antioquia, Tolima y Casanare.

#### **2- Nuevo: en focalización se muestran las categorías de la política de PAZ para los municipios PDET.**

En la MGA Web, para la tipología A se realizaron mejoras en los capítulos de localización y focalización. Cuando en localización se escoge un municipio o departamento PDET, en el capítulo de focalización, se activarán las siguientes políticas de Paz:

- 1. Reforma Rural Integral 1.8. Planes de acción para la transformación regional
- 1. Reforma Rural Integral 1.99. Iniciativas PATR (sin indicadores PMI)

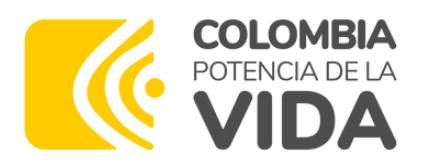

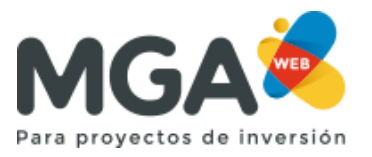

#### **3 - Importante: Restricción de Rol Administrador Local para Empresas Territoriales en el Banco de Proyectos**

#### Solicitar Rol Administrador Local

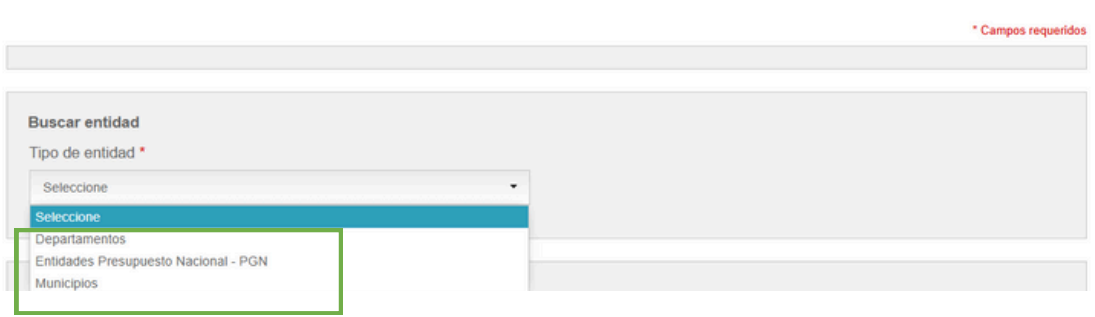

- Los Jefes de Planeación o quién ejerza sus funciones, deberán registrarse con el número de Cédula de Ciudadanía y correo institucional para solicitar el rol de Administrador Local.
- Los Bancos de Proyectos gestionan los recursos de las Entidades Nacionales y Territoriales. Por ende, las empresas territoriales no forman parte ni pueden ser Administradores Locales. Si desean concursar por recursos de su Entidad Territorial, deben solicitar proyectos con el rol Formulador Ciudadano.

## **Actualizaciones**

- Cuando se asigna el rol de Administrador Local en la MGA Web, se crea automáticamente en la PIIP.
- Este mes se ajustaron los mecanismos de protección de la MGA Web, se realizó un escaneo de vulnerabilidades en la plataforma, y la herramienta lo soportó con éxito.
- Estamos trabajando para la entrada de PIIP a Territorio, ajustando la creación de proyectos, la regionalización y la focalización de recursos.

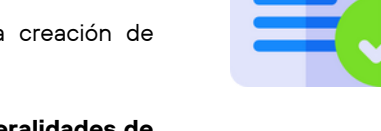

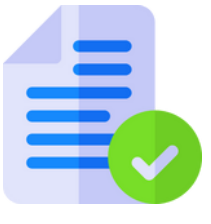

En la página de Ayudas MGA Web se publicaron documentos cómo: **Generalidades de los usuarios de la MGA**

> **Generalidades** usuarios de la MGA **Web**

Subdirección de Bancos de Programas y Proyectos

Dirección de Proyectos e Información para la Inversión Pública

2024